# **Tier 3 Subpart C Streamlined Reporting**

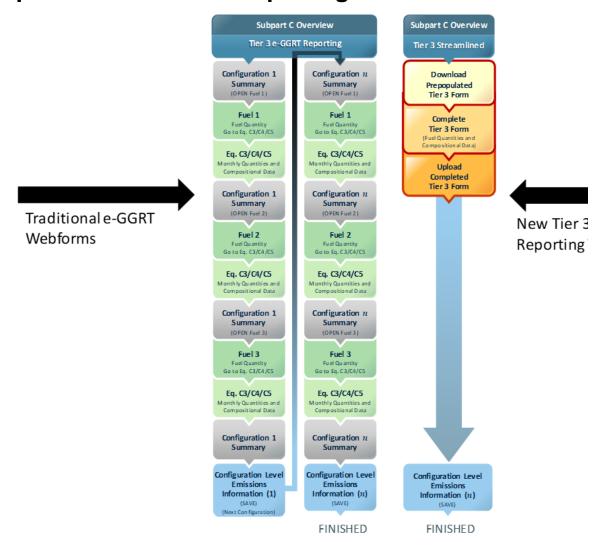

## Tier 3

For Subpart C facilities that use the Tier 3 calculation methodology, using the new Streamlined Reporting Option (i.e., Tier 3 Equation Inputs Bulk Reporting) will allow for simultaneous entry of all fuel-level information and emissions equation inputs (i.e., fuel quantities, carbon content, molecular weight, HHV) across all configurations in a single Excel Worksheet. If a facility has configurations and fuels that are eligible for Tier 3 Streamlined Reporting, the pop-up box shown below will appear on the Subpart C Overview Page. This feature is only applicable in Reporting Year 2019 (RY19) and forward, and is available for both fuels and configurations which are carried forward from the prior RY, and new configurations and fuels added in the current RY.

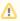

To maximize the time and effort savings available from Tier 3 Equation Inputs Bulk Reporting, users should first <u>ensure all of their configurations and fuels are present</u> in e-GGRT (either by adding them to the current RY, or as carried forward from the prior RY), and then download the Excel Worksheet. Adding the configurations and fuels in e-GGRT, without entering equation input values for Equations C-3, C-4, and C-5, will allow e-GGRT to provide those rows in the streamlined reporting worksheet, thus allowing users to use the centralized data entry available in the worksheet and eliminate the need to navigate across several traditional e-GGRT webforms.

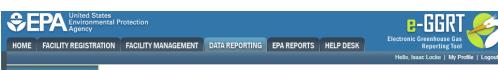

@ e-GGRT Help

Using e-GGRT for Subpart C reporting

Tier 3 Streamlined Reporting Facility

#### Subpart C: General Stationary Fuel Combustion (2020)

Subpart C Overview

#### OVERVIEW OF SUBPART C REPORTING REQUIREMENTS

Subpart C requires affected facilities to report annual carbon dioxide (CO2), methane (CH4), and nitrous oxide (N2O) emissions from each stationary combustion unit. First, use this page to identify each stationary combustion reporting *configuration* (reporting options listed in 40 CFR 93.6) and then enter fuel usage and related information required by subpart C for each configuration.

For additional information about subpart C reporting, please use the e-GGRT Help link(s) provided.

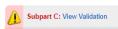

### Tier 3 Equation Inputs Bulk Reporting

Use this feature as an alternative way to quickly report all Tier 3 fuel equation inputs (i.e., fuel quantity, carbon content, HHV, and, if applicable, molecular weight). Learn more

LAUNCH Tier 3

#### CONFIGURATION SUMMARY

| Operational <sup>1</sup> | Configuration Name or ID | Configuration Type                 | Use IVT? | Status <sup>2</sup> |      | Delete |
|--------------------------|--------------------------|------------------------------------|----------|---------------------|------|--------|
| <b>✓</b>                 | Boiler                   | Single Unit Using Tiers 1, 2, or 3 | No       | Incomplete          | OPEN | ×      |
| <b>✓</b>                 | CP-Comfort Heaters       | Common Pipe                        | No       | Incomplete          | OPEN | ×      |
| <b>✓</b>                 | GP-Building 2            | Aggregation of Units               | No       | Incomplete          | OPEN | ×      |
| <b>✓</b>                 | Process Heater 1         | Single Unit Using Tiers 1, 2, or 3 | No       | Incomplete          | OPEN | *      |
| <b>✓</b>                 | Process Heater 2         | Single Unit Using Tiers 1, 2, or 3 | No       | Incomplete          | OPEN | ×      |
| <b>✓</b>                 | Recovery Unit            | Single Unit Using Tiers 1, 2, or 3 | No       | Incomplete          | OPEN | ×      |
| <b>✓</b>                 | Waste Incinerator        | Single Unit Using Tiers 1, 2, or 3 | No       | Incomplete          | OPEN | ×      |

#### - Add a Configuration

#### ↑ Facility Overview

1 if the configuration was non-operational for the entirety of the reporting year please uncheck the Operational check box for that configuration and e-GGRT will not expect any additional information for that configuration for the reporting year. If a unit has been permanently decommissioned prior to the start of the current reporting year it should be deleted.

<sup>2</sup> A status of "Incomplete" means that one or more required data elements are incomplete. For details, refer to the Data Completeness validation messages in your Validation Report by clicking the "View Validation" link above (Note: if there are no validation messages for this subpart you will not see this link).

Paperwork Reduction Act Burden Statement | Contact Us

e-GGRT 20.14-j1502 | SPC-0

Hello, Isaac Locke | My Profile | Logo

? e-GGRT Help

Using e-GGRT for Subpart C reporting

Tier 3 Streamlined Reporting Facility

## Subpart C: General Stationary Fuel Combustion (2020)

Subpart C Overview

#### OVERVIEW OF SUBPART C REPORTING REQUIREMENTS

Subpart C requires affected facilities to report annual carbon dioxide (CO2), methane (CH4), and nitrous oxide (N2O) emissions from each stationary combustion unit. First, use this page to identify each stationary combustion reporting configuration (reporting options listed in 40 CFR 98.36) and then enter fuel usage and related information required by subpart C for each configuration.

For additional information about subpart C reporting, please use the e-GGRT Help link(s) provided.

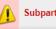

Subpart C: View Validation

## Tier 3 Equation Inputs Bulk Reporting

Use this feature as an alternative way to quickly report all Tier 3 fuel equation inputs (i.e., fuel quantity, carbon content, HHV, and, if applicable, molecular weight). Learn more

LAUNCH Tier 3

#### **CONFIGURATION SUMMARY**

| Operational <sup>1</sup> | Configuration Name or ID | Configuration Type                 | Use IVT? | Status <sup>2</sup> |      | Delete |
|--------------------------|--------------------------|------------------------------------|----------|---------------------|------|--------|
| ✓                        | Boiler                   | Single Unit Using Tiers 1, 2, or 3 | No       | Incomplete          | OPEN | ×      |
| ✓                        | CP-Comfort Heaters       | Common Pipe                        | No       | Incomplete          | OPEN | ×      |
| <b>∠</b>                 | GP-Building 2            | Aggregation of Units               | No       | Incomplete          | OPEN | ×      |
| <u>~</u>                 | Process Heater 1         | Single Unit Using Tiers 1, 2, or 3 | No       | Incomplete          | OPEN | ×      |
| <b>~</b>                 | Process Heater 2         | Single Unit Using Tiers 1, 2, or 3 | No       | Incomplete          | OPEN | ×      |
| <u> </u>                 | Recovery Unit            | Single Unit Using Tiers 1, 2, or 3 | No       | Incomplete          | OPEN | ×      |
| <u> </u>                 | Waste Incinerator        | Single Unit Using Tiers 1, 2, or 3 | No       | Incomplete          | OPEN | ×      |

Add a Configuration

## ↑ Facility Overview

1 If the configuration was non-operational for the entirety of the reporting year please uncheck the Operational check box for that configuration and e-GGRT will not expect any additional information for that configuration for the reporting year. If a unit has been permanently decommissioned prior to the start of the current reporting year it should be deleted.

Paperwork Reduction Act Burden Statement | Contact Us

e-GGRT 20.14-j1502 | SPC-0

After clicking, "LAUNCH Tier 3", users are taken to the Tier 3 Equation Inputs Bulk Reporting Page. From here, users can download a Microsoft Excel spreadsheet which will be pre-populated with all of the eligible information for each configuration.

>> Click this link to expand

<sup>&</sup>lt;sup>2</sup> A status of "Incomplete" means that one or more required data elements are incomplete. For details, refer to the Data Completeness validation messages in your Validation Report by clicking the "View Validation" link above (Note: if there are no validation messages for this subpart you will not see this link)

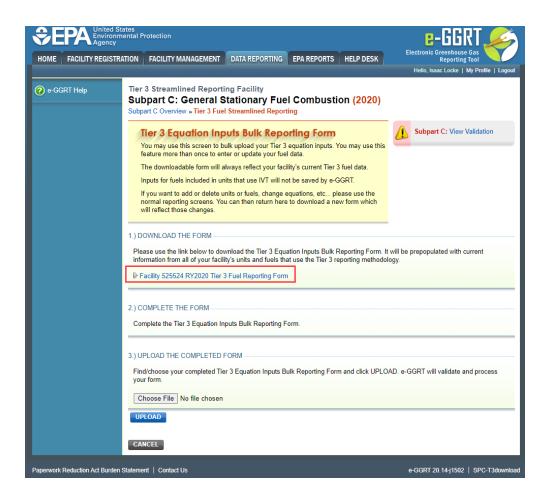

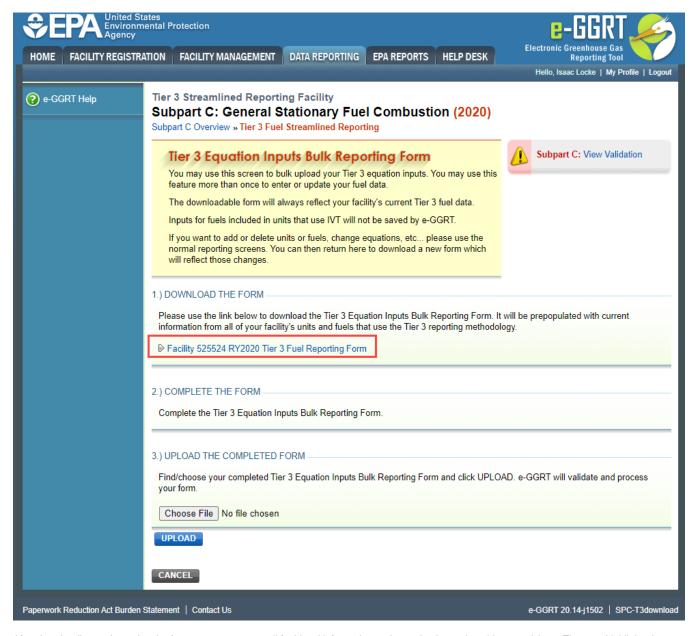

After downloading and opening the form, users can enter all fuel-level information and equation inputs into this spreadsheet. The grey highlighted information that is pre-populated in the Microsoft Excel sheet cannot be altered in any way. If a user wishes to make alterations to the configuration or fuel information in the bulk reporting form, they should make the changes in the traditional e-GGRT webforms, and then download a new version of the Microsoft Excel form. The new form will have the updates represented in the grey cells.

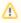

Caution: Certain Copy and Paste functions can corrupt this form. To avoid this, only use the 'Paste Values (V)' option when pasting into this form.

| 1A) Facility Information A1 Facility Name: GHIGRP ID: Reporting Period:  | A2. Tet 3 Steamined Reporting Facility \$55504                           |                     |                              | vided data.<br>nodified in<br>heet | User provided data                                                                                                    |                                                                                                    |                                                                                                    |                                                                                                    |                                                                   |                                                                                          |                                  |  |  |  |  |  |  |
|--------------------------------------------------------------------------|--------------------------------------------------------------------------|---------------------|------------------------------|------------------------------------|----------------------------------------------------------------------------------------------------|----------------------------------------------------------------------------------------------------|----------------------------------------------------------------------------------------------------|----------------------------------------------------------------------------------------------------|-------------------------------------------------------------------|------------------------------------------------------------------------------------------|----------------------------------|--|--|--|--|--|--|
| B1                                                                       | B2                                                                       | B3                  | B4                           | B6                                 | B7                                                                                                    | B8                                                                                                    | B9                                                                                                    | B10                                                                                                    | B11                                                               | B12                                                                                      | B1:                              |  |  |  |  |  |  |
| Unit Name/ID                                                             | Configuration Type                                                       | Use Inputs Equation |                              | Fuel Type                          | Mass or Volume of Fuel Combusted (Input to Equations C=3, C=4, C=5, and C=8) (short tons/year): (gallons/year): (softwar) | Fuel-Specific CH4 Emission Factor (Alternate CNLY for facilities within the IPCC "Energy Industry" category) | Carbon Content Calculation<br>Methodology<br>(Was Equation C-2b used with<br>monthly data to calculate a weighted<br>annual average carbon content?) | Annual Average Carbon Content<br>of the Solid, Liquid, or Gaseous<br>Fuel (Input to Equation C-3, C-<br>4, or C-5)<br>(percent by weight, expressed as a decimal<br>fraction);<br>(bg Orgalion of fuel); | Methodology for Gaseous                                           | Annual Average Molecular Weight of the Gaseous Fuel (Input to Equation C 5) (kg/kg-mole) | (soffkg-i                        |  |  |  |  |  |  |
| Boiler                                                                   | Single Unit Using Tiers 1, 2, or 3                                       | No                  | Equation C-5                 | Fuel Gas                           | 1533496066                                                                                                    |                                                                                                    | Weighted average (Equation C-2b)                                                                                                    |                                                                                                    | Weighted average (Equation C-2b)                                  |                                                                                          | 849.5 (Scflkg                    |  |  |  |  |  |  |
| GP-Building 2                                                            | Aggregation of Units                                                     |                     | Equation C-5                 | Fuel Gas                           | 130312251                                                                                                    |                                                                                                    | Weighted average (Equation C-2b)                                                                                                    |                                                                                                    | Weighted average (Equation C-2b)                                  |                                                                                          | 836.6 (Schlkg                    |  |  |  |  |  |  |
| Process Heater 1<br>Process Heater 2                                     | Single Unit Using Tiers 1, 2, or 3<br>Single Unit Using Tiers 1, 2, or 3 | No<br>No            | Equation C-5<br>Equation C-5 | Fuel Gas<br>Fuel Gas               | 295838843<br>250118532                                                                                                    |                                                                                                    | Weighted average (Equation C-2b) Weighted average (Equation C-2b)                                                                                    |                                                                                                    | Weighted average (Equation C-2b) Weighted average (Equation C-2b) |                                                                                          | 836.6 (Sofflag<br>849.5 (Sofflag |  |  |  |  |  |  |
| Waste Incinerator                                                        | Single Unit Using Tiers 1, 2, or 3                                       |                     | Equation C-5                 | Fuel Gas                           | 110657862                                                                                                    |                                                                                                    | Weighted average (Equation C-2b)                                                                                                    |                                                                                                    | Weighted average (Equation C-2b)                                  |                                                                                          | 849.5 (Sef/kg                    |  |  |  |  |  |  |
| WasteIncinerator                                                         | Single Unit Using Tiers 1, 2, or 3                                       | No                  | Equation C-4                 | Waste Blend                        | 78397                                                                                                    |                                                                                                    | Weighted average (Equation C-2b)                                                                                                    |                                                                                                    | wegited average (Equation C ED)                                   |                                                                                          | 040.0 (301119                    |  |  |  |  |  |  |
|                                                                          |                                                                          |                     |                              |                                    |                                                                                                    |                                                                                                    |                                                                                                    |                                                                                                    |                                                                   |                                                                                          |                                  |  |  |  |  |  |  |
| 1A) Facility Information A1 Facility Name: IGHIGRP ID: Reporting Period: | Tier 3 Streamland Reporting Facility 55533                               |                     |                              | vided data.<br>nodified in<br>neet | L                                                                                                    | Jser provide                                                                                                 | ed data                                                                                                    |                                                                                                    |                                                                   |                                                                                          |                                  |  |  |  |  |  |  |

| 1A) Facility Information A1 Facility Name: GHGRP ID: Reporting Period:  1B) Tier 3 Equation Inputs and | A2 Ther 3 Streamhed Reporting Facility \$255.  Streamhed Reporting Facility Reporting Data |                                       |                                                            | vided data.<br>nodified in<br>neet | L                                                                                                    | Jser provide                                                                                                 | ed data                                                                                                    |                                                                                                    |                                                                                                    |                                                                                                    |                 |
|----------------------------------------------------------------------------------------------------|--------------------------------------------------------------------------------------------|---------------------------------------|------------------------------------------------------------|------------------------------------|----------------------------------------------------------------------------------------------------|----------------------------------------------------------------------------------------------------|----------------------------------------------------------------------------------------------------|----------------------------------------------------------------------------------------------------|----------------------------------------------------------------------------------------------------|----------------------------------------------------------------------------------------------------|-----------------|
| B1                                                                                                    | B2                                                                                         | B3                                    | B4                                                         | B6                                 | B7                                                                                                    | B8                                                                                                    | B9                                                                                                    | B10                                                                                                    | B11                                                                                                    | B12                                                                                                    | B1:             |
| Unit Name/ID                                                                                           | Configuration Type                                                                         | Use Inputs<br>Verifier Tool<br>(IVT)? | Equation Used to<br>Calculate CO <sub>2</sub><br>Emissions | Fuel Type                          | Mass or Volume of Fuel<br>Combusted (Input to<br>Equations C-3, C-4, C-5,<br>and C-8)<br>(short tons/year);<br>(gallons/year);<br>(scortywar) | Fuel-Specific CH4 Emission Factor (Alternate ONLY for facilities within the IPCC "Energy Industry" category) | Carbon Content Calculation<br>Methodology<br>(Was Equation C-2b used with<br>monthly data to calculate a weighted<br>annual average carbon content?) | Annual Average Carbon Content of the Solid, Liquid, or Gaseous Fuel (Input to Equation C=3, C=4, or C=5) (percent by weight, expressed as a decimal fraction); (by Cigallon of teel): | Methodology for Gaseous<br>Fuel<br>(Was Equation C-2b used with<br>monthly data to calculate a<br>weighted annual average carbon<br>content?) | Annual Average<br>Molecular Weight of<br>the Gaseous Fuel<br>(Input to Equation C<br>5)<br>(kg/kg-mole) | (seffkg-i       |
| Boiler                                                                                                 | Single Unit Using Tiers 1, 2, or 3                                                         |                                       | Equation C-5                                               | Fuel Gas                           | 1533496066                                                                                                    |                                                                                                    | Weighted average (Equation C-2b)                                                                                                    |                                                                                                    | Weighted average (Equation C-2b)                                                                                                    |                                                                                                    | 849.5 (Scf/kg   |
| GP-Building 2                                                                                          | Aggregation of Units                                                                       | No                                    | Equation C-5                                               | Fuel Gas                           | 130312251                                                                                                    |                                                                                                    | Weighted average (Equation C-2b)                                                                                                    |                                                                                                    | Weighted average (Equation C-2b)                                                                                                    |                                                                                                    | 836.6 (Scflkg   |
| Process Heater 1                                                                                       | Single Unit Using Tiers 1, 2, or 3                                                         | No                                    | Equation C-5                                               | Fuel Gas                           | 295838843                                                                                                    |                                                                                                    | Weighted average (Equation C-2b)                                                                                                    |                                                                                                    | Weighted average (Equation C-2b)                                                                                                    |                                                                                                    | 836.6 (Sollkg   |
| Process Heater 2                                                                                       | Single Unit Using Tiers 1, 2, or 3                                                         |                                       | Equation C-5                                               | Fuel Gas                           | 250118532                                                                                                    |                                                                                                    | Weighted average (Equation C-2b)                                                                                                    |                                                                                                    | Weighted average (Equation C-2b)                                                                                                    |                                                                                                    | 849.5 (Soffling |
| Waste Incinerator                                                                                      | Single Unit Using Tiers 1, 2, or 3                                                         | No                                    | Equation C-5                                               | Fuel Gas                           | 110657862                                                                                                    |                                                                                                    | Weighted average (Equation C-2b)                                                                                                    |                                                                                                    | Weighted average (Equation C-2b)                                                                                                    |                                                                                                    | 849.5 (Scflkg   |
| Waste Incinerator                                                                                      | Single Unit Uning Tiers 1, 2, or 3                                                         | No                                    | Equation C-4                                               | Waste Blend                        | 78397                                                                                                    |                                                                                                    | Weighted average (Equation C-2b)                                                                                                    |                                                                                                    |                                                                                                    |                                                                                                    |                 |

Any cell that needs to be completed will be represented by a blue background, and additional limitations are placed in the Microsoft Excel sheet in order to prevent erroneous data entry. Any data element which is closed (has a black fill) needs no data entry. If a user believes that they should enter data into a cell which they do not have access, they are encouraged to check the traditional e-GGRT webforms for the configuration/fuel in the row they believe to be incorrect.

## >> Click this link to expand

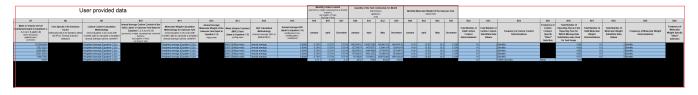

|                                                                                                    | User provided data                                                                                            |                                                                                                    |                                                                                                    |                                                                                                    |                                                                                   |                                                      |                                                                          |                                                                                               | (percent by m | percent by weight, expressed so a decimal<br>fractions.<br>(bg Cigalion of fault<br>(bg Ciga of fault) |          | Quantity of the first Combested, for Month (short loss); (pidens); (pidens); (scr) |         | r Month    | Monthly Molecular Weight of the Caseous Feel<br>(lighty noise) |         | es feel |       |           |                                                              |                                                                |                                               |                    |                        |                                                                |                                                                  |                                                 |                                                                  |
|----------------------------------------------------------------------------------------------------|----------------------------------------------------------------------------------------------------|----------------------------------------------------------------------------------------------------|----------------------------------------------------------------------------------------------------|----------------------------------------------------------------------------------------------------|-----------------------------------------------------------------------------------|------------------------------------------------------|--------------------------------------------------------------------------|-----------------------------------------------------------------------------------------------|---------------|----------------------------------------------------------------------------------------------------|----------|------------------------------------------------------------------------------------|---------|------------|----------------------------------------------------------------|---------|---------|-------|-----------|--------------------------------------------------------------|----------------------------------------------------------------|-----------------------------------------------|--------------------|------------------------|----------------------------------------------------------------|------------------------------------------------------------------|-------------------------------------------------|------------------------------------------------------------------|
| 10                                                                                                    | 68                                                                                                    | 89                                                                                                    | 816<br>Annual Average Carbon Content of the                                                                                                    | âtt                                                                                                    | Anneal Ancrace                                                                    | 813                                                  | Ent                                                                      | 815                                                                                           | 816           | 859                                                                                                    | 607      | 826                                                                                | 601     | 832        | 839                                                            | 843     | 843     | 844   | 951       | 862                                                          | 853                                                            | 854                                           | ESS<br>Exemples of | SSS<br>Total Sumber of | 867                                                            | 958                                                              | 850                                             | 860                                                              |
| Moss or Volume of Feel Combinated Report in Equations C- 3, C-4, C-5, and C-6) (short timeyear) (patins)year) (scityear) | Fuel Specific CHE Emission Factor (Ademate CRU, 1 for facilities within the IPCC "Sinergy Industry" category) | Carbos Costeet Calculation<br>Methodology<br>(Wes Equation C-25 used with<br>monthly calculate a weighted<br>annual aways carbos content?) | Solid, Liquid, or Gaseous Fuel (leget to Equation C.3, C.4, or C.5) (percent by weight, expressed as a decimal fraction).  (by Cligation of fuel).  (by Chip of fuel) | Motivatar Weight Calculation<br>Methodology for Gaseous Field<br>Offes Equation C-20-used with<br>manifely data to calculate a weighted<br>annual average carbon carden? <sup>2</sup> ) | Molecular Weight of the<br>Gaseous Feel (Input to<br>Equation C.N)<br>(IgNg-mile) | (MVC) Esed<br>(Imput to Equation C-5)<br>(scftq-min) | HHV Calculation<br>Methodology<br>(Annual average HHV or<br>default HHV) | Annual Everage HMY<br>(Inpet to Equation C.E)<br>(moltupetor)<br>(moltupetor)<br>(moltupetor) | January       | April                                                                                                  | December | January                                                                            | April   |            |                                                                | January | April   | May C | Secessber | Total Number of<br>Valid Carbon<br>Contact<br>Determinations | Total Number of<br>Carbon Content<br>Substitute Data<br>Values | Frequency of Carbon Content<br>Determinations | Cerbon             | Operating Hours in the | Total Number of<br>Valid Molecular<br>Weight<br>Determinations | Total Number of<br>Molecular Weight<br>Substitute Data<br>Values | Frequency of Molecular Weight<br>Determinations | Frequency o<br>Molecular<br>Weight Speci<br>"Other"<br>Selection |
| 1533496966                                                                                                    |                                                                                                    |                                                                                                    |                                                                                                    | Meighted average (Cosetion G-25)                                                                                                    |                                                                                   |                                                      | Annual overage                                                           | 0,0000                                                                                        |               |                                                                                                    |          | 148325412                                                                          |         |            | 14241412                                                       | 14,01   | 12.93   | 12.6  | 13.99     |                                                              |                                                                |                                               |                    | 1345                   |                                                                | 2                                                                | Monthly                                         |                                                                  |
| 138312251                                                                                                    |                                                                                                    | Weighted overage (Equation C-2b)                                                                                                    |                                                                                                    | Meighted average Equation C-250                                                                                                    |                                                                                   | 836.5 (Seltig-mels)<br>836.5 (Seltig-mels)           | Annual overage                                                           | 0,000                                                                                         |               |                                                                                                    | 0,7595   | 13734874                                                                           |         |            | 5204 5074<br>95250425                                          | 14.01   | 12.92   | 12.6  | 13.99     | - 11                                                         |                                                                | Monthly                                       |                    | 9420                   | - 11                                                           | - 2                                                              | Monthly                                         |                                                                  |
| 25019532                                                                                                    |                                                                                                    | Weighted average (Equation C-2b)<br>Weighted average (Equation C-2b)                                                                       |                                                                                                    | Weighted average (Counties C-2b)<br>Weighted average (Counties C-2b)                                                                                                    |                                                                                   | EXESTSCREENER)                                       | Annual service                                                           | 0.000                                                                                         |               |                                                                                                    |          | 12000473                                                                           |         | 15155415   | SCHO                                                           | 14.03   | 1230    | 14.9  | 1139      | - 1                                                          |                                                                | Moreto                                        |                    | 14.0                   |                                                                |                                                                  | Horizo                                          |                                                                  |
|                                                                                                    |                                                                                                    | Character marries (Equation C-12)                                                                                                    |                                                                                                    | theighted average (Equation C-20)                                                                                                    |                                                                                   |                                                      | Acquai average                                                           | 6,000                                                                                         |               |                                                                                                    |          | 2074000                                                                            | 1150007 | 1090/10406 | 129910400                                                      |         |         | 12.0  | 13.66     |                                                              |                                                                | Storeto.                                      |                    | 1971                   | - 1                                                            | - 1                                                              | (Andrew)                                        |                                                                  |
| 78397                                                                                                    |                                                                                                    | Weighted average (Equation C-05)<br>Weighted average (Equation C-05)                                                                       |                                                                                                    |                                                                                                    |                                                                                   | and (and the s                                       |                                                                          | -                                                                                             |               |                                                                                                    | 233      | 6412                                                                               | 7921    | 83222      | 63222                                                          | 1000    |         | 10.5  |           | 10                                                           |                                                                | CBH (NOROB)                                   | Other              | 909                    |                                                                |                                                                  |                                                 |                                                                  |
|                                                                                                    |                                                                                                    |                                                                                                    |                                                                                                    |                                                                                                    |                                                                                   |                                                      |                                                                          |                                                                                               |               |                                                                                                    |          |                                                                                    |         |            |                                                                |         |         |       |           |                                                              |                                                                |                                               |                    |                        |                                                                |                                                                  |                                                 |                                                                  |

After a user has completed a Microsoft Excel form, they upload it using the "Choose File" link on the Tier 3 Equation Inputs Bulk Reporting Page and then clicking the "UPLOAD" button.

>> Click this link to expand

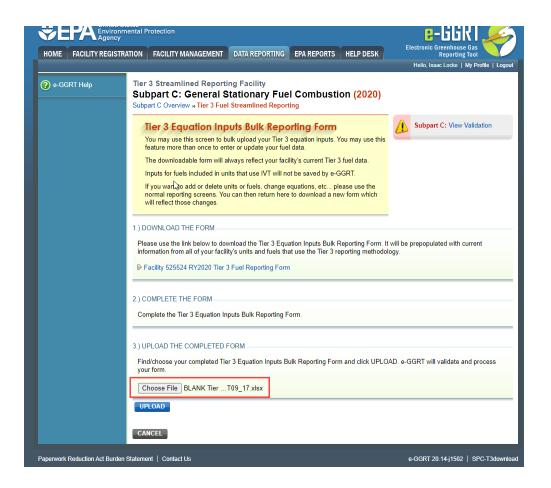

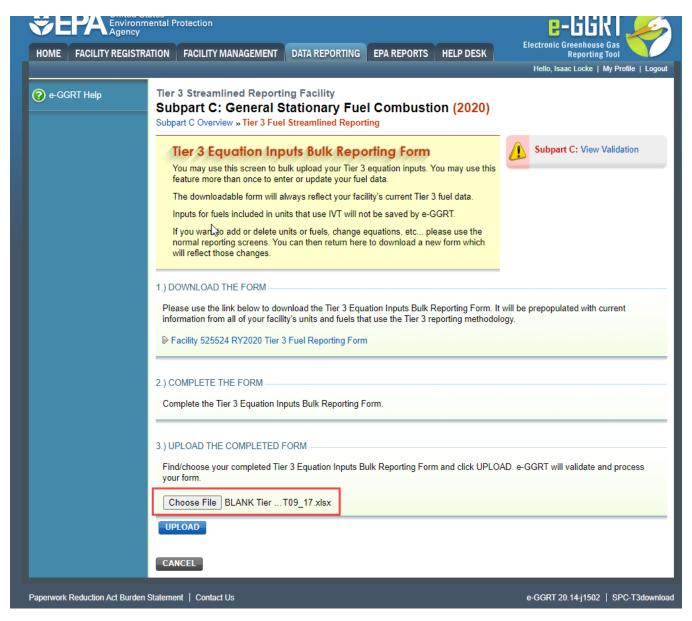

If the uploaded form is missing some required data or the data provided cannot be processed by e-GGRT, the user will receive warning messages as show below. These must be addressed before the form can be completely processed by e-GGRT. Any blanks in the data input reporting form will be processed as a blank data entry and will need to be addressed prior to submitting the report.

>> Click this link to expand

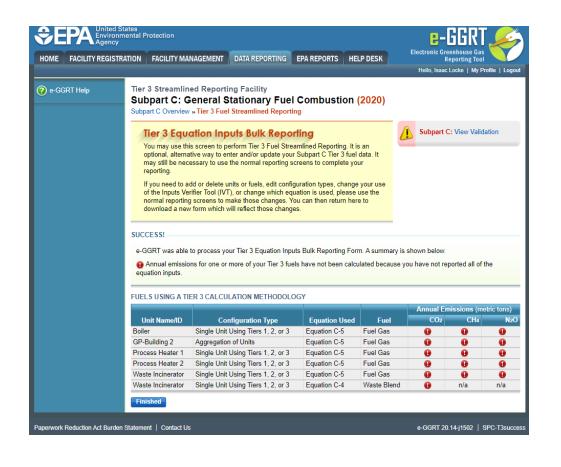

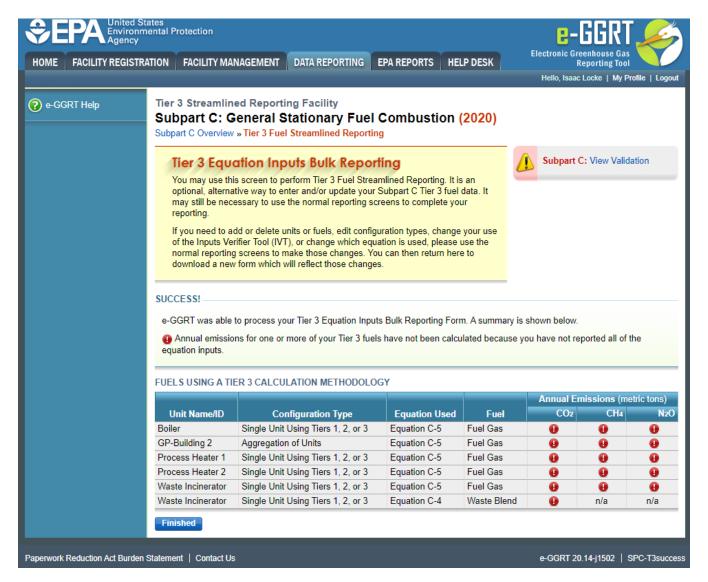

After addressing any data errors and successfully uploading a Microsoft Excel sheet, a summary page appears which displays all fuels using the Tier 3 Equation Inputs Bulk Reporting Form. Users should review the annual emissions calculations, and, when satisfied the values are correct, click "Finished" at the bottom of the page.

>> Click this link to expand

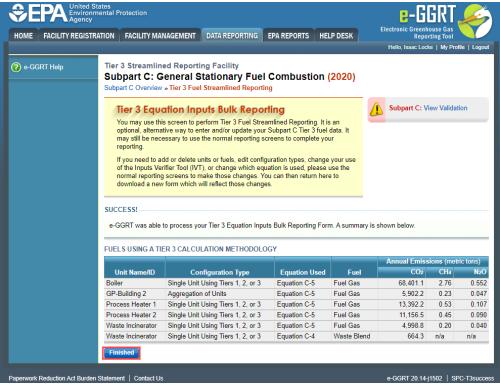

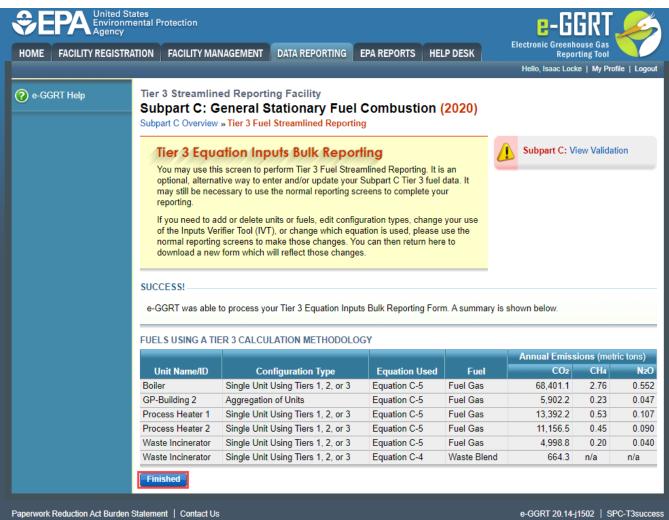

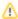

Any remaining information that is required to be reported for eligible configurations, or any configuration that does not use the Tier 3 Equation Inputs Bulk Reporting Form, will still need to be completed using the traditional e-GGRT webforms before the Subpart C reporting is complete.